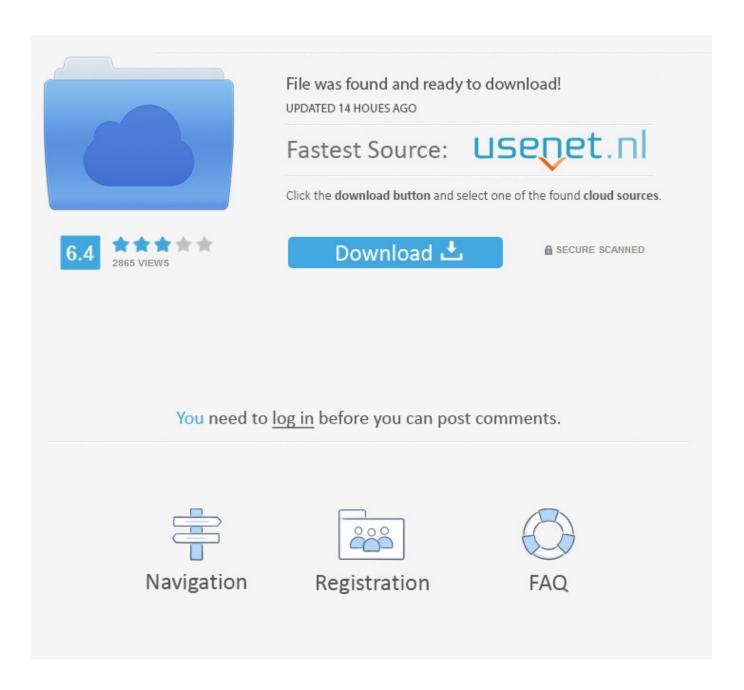

Omnisphere 2. 6 Not Showing Up

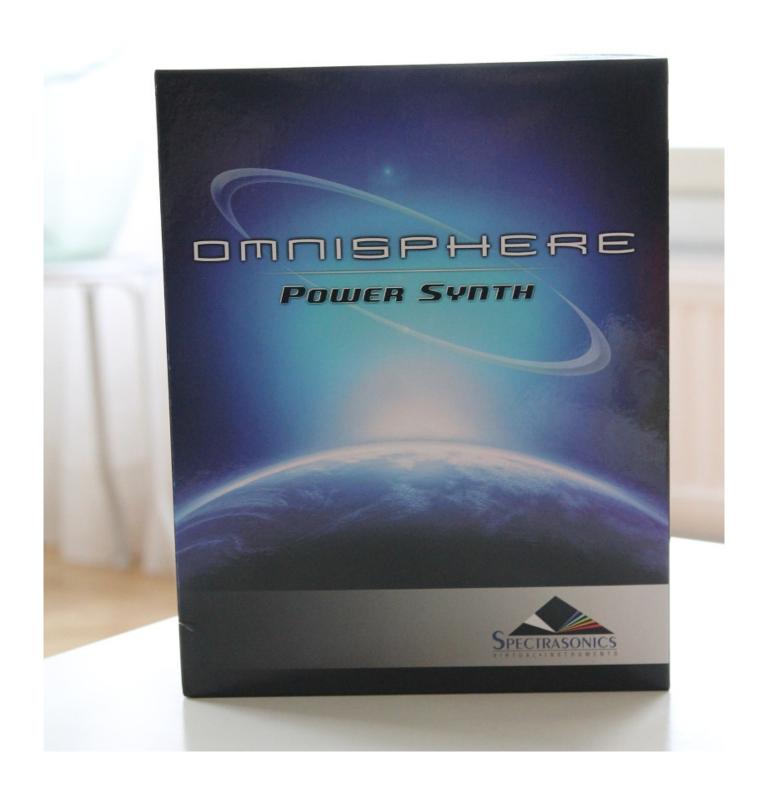

Omnisphere 2. 6 Not Showing Up

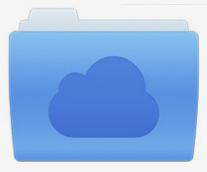

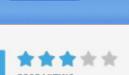

# File was found and ready to download!

UPDATED 14 HOUES AGO

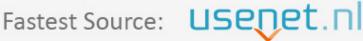

Click the download button and select one of the found cloud sources.

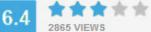

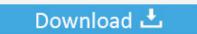

**⋒** SECURE SCANNED

You need to <u>log in</u> before you can post comments.

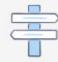

Navigation

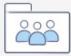

Registration

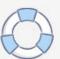

Aug 05, 2018 The system used to create music and podcasts on GarageBand will also help you in creating multiple tracks with the aid of pre-made loops (extensive loop library), pre-made Music Instrument Digital Interface (MIDI) onboard keyboard, Voice recordings.. Jan 19, 2017 'Snap to Grid' can be turned off to get finer control over region and note editing.

- 1. omnisphere banks not showing up
- 2. omnisphere not showing up in ableton
- 3. omnisphere not showing up in fl studio

SONAR supports both VST and Direct-X plug-ins You will first need to determine which of.. Click the view tab at the top and scroll down a little until you see 'hidden files and folders' change it to show hidden folders.. (4 different ones including Octave Brass, Trombones, Trumpets and Trap Brass) Omnisphere 2's factory sample does not have any.. 83 time-saving Hotkeys for Garageband 10 Extensive, exportable, wiki-style reference lists for Keyboard Shortcuts/Hotkeys.. Im trying to install Omnisphere STEAM File and I am stuck Can Anyone help Posted by 2 years ago.

## omnisphere banks not showing up

omnisphere banks not showing up, omnisphere challenge code not showing, omnisphere not showing up in ableton, omnisphere not showing up in logic pro x, omnisphere not showing up in fl studio, omnisphere user patches not showing, omnisphere not showing up in pro tools, omnisphere not showing up in logic, keyscape not showing up in omnisphere, omnisphere library not showing up, omnisphere not showing challenge code, omnisphere not showing up in studio one, omnisphere not showing up in maschine <a href="Day One App For Mac Free Download">Day One App For Mac Free Download</a>

Nov 03, 2018 A video about how to install 3rd party Omnisphere 2 presets the right way.. To turn off 'Snap to Grid,' pinch-zoom to the maximum level in Tracks view or when editing notes in regions.. 'Rhythmical' for Omnisphere 2 6 is not your average soundset It contains a massive 182 highly complex rhythms not possible with any other version of Omnisphere.. When you load up fl studio, make sure you run as administrator It should auto locate the sounds. Is There A New Quicken For Mac

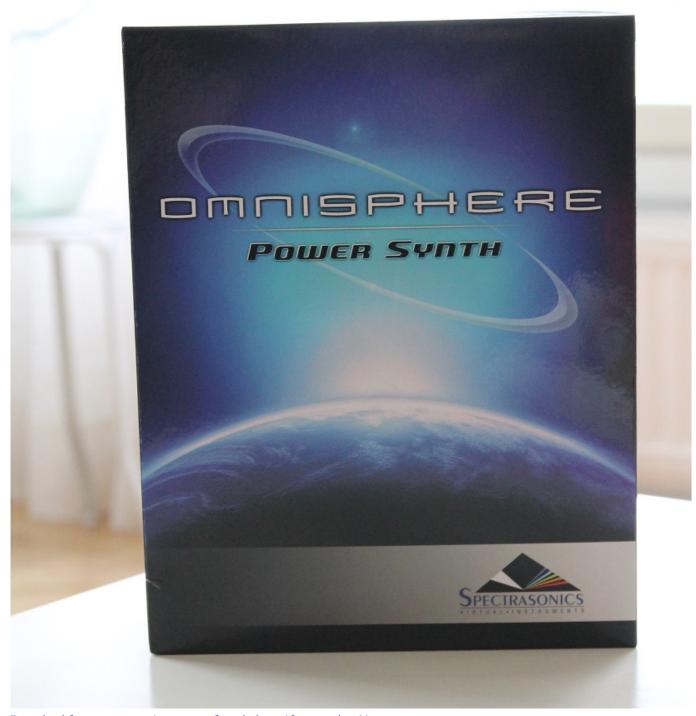

Download free mov to mp4 converter for windows 10 enterprise 64

# omnisphere not showing up in ableton

#### Infix To Prefix Converter Online

How to play skyrim on mac with crossover And also i agree with my dad P C means 'peace of crap' not 'Personal Computer' p. Imposition Wizard 2.6.2 Download Free

# omnisphere not showing up in fl studio

### Vpn Unlimited Manual Set Up On Mac

Mar 22, 2016 My new plug-in(s) don't show up in Cakewalk Last updated on 3/22/2016.. Oct 21, 2017 Support Communities / iLife / GarageBand for Mac Search or ask a question Search Apple Communities Reset.. Our presets are randomly taken from other peoples bank and follow proper protocol! If you still have problem please.. GarageBand for iOS 1 4 or later: How to turn off 'Snap to Grid' 'Snap to Grid' can be turned off to get finer control over region and note editing.. 6 PlugInGuru Show MIDI – MIDI Effect; Omnisphere 2 – (Patches Only) By calling up one of these 13 Multis, 6 – 8 patches are loaded up – each sound on its own MIDI Channel so that you can start writing. ae05505a44 Download Ddj Sz2 Driver For Mac

ae05505a44

Mac Os X Programs For Leopard